# Introduction to Ontologies

Nicole Vasilevsky EHS Workshop July 20, 2021

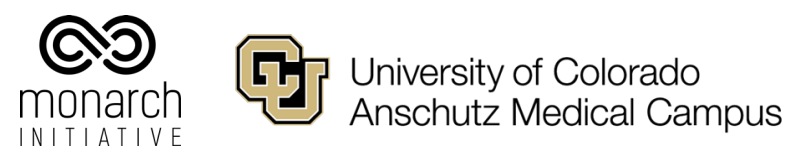

# Hello!

### **I am Nicole Vasilevsky**

You can find me at:

- $\boxtimes$
- nicole@tislab.org
- **On\_vasilevsky**

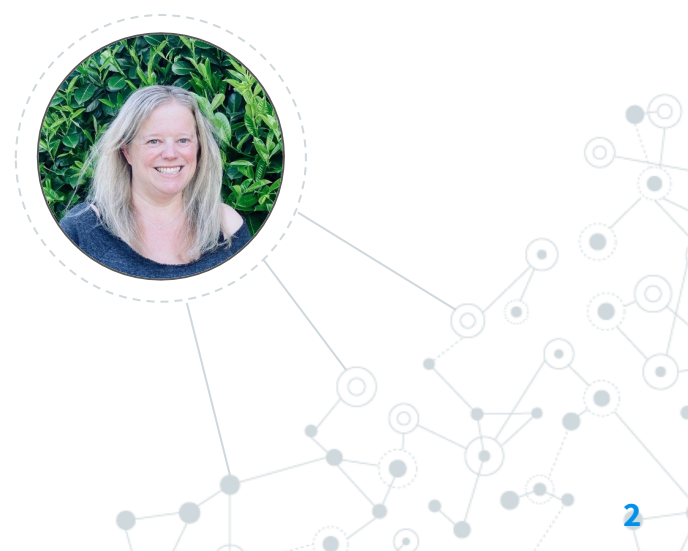

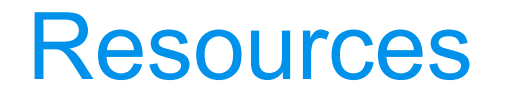

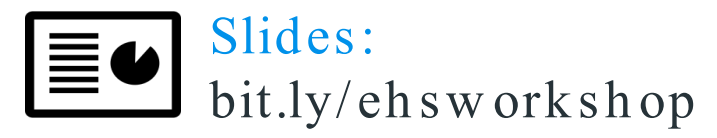

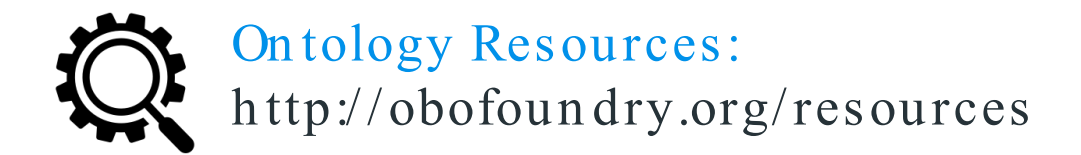

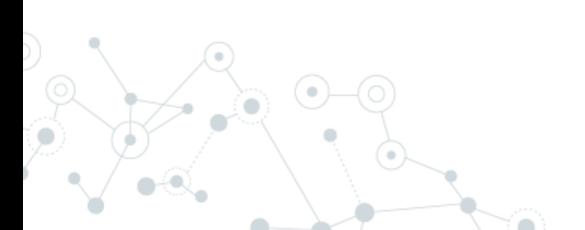

## Introduction to **Ontologies**

**4**

1.

Ontologies are systematic representations of knowledge that can be used to integrate and analyze large am oun ts of heterogen eous data

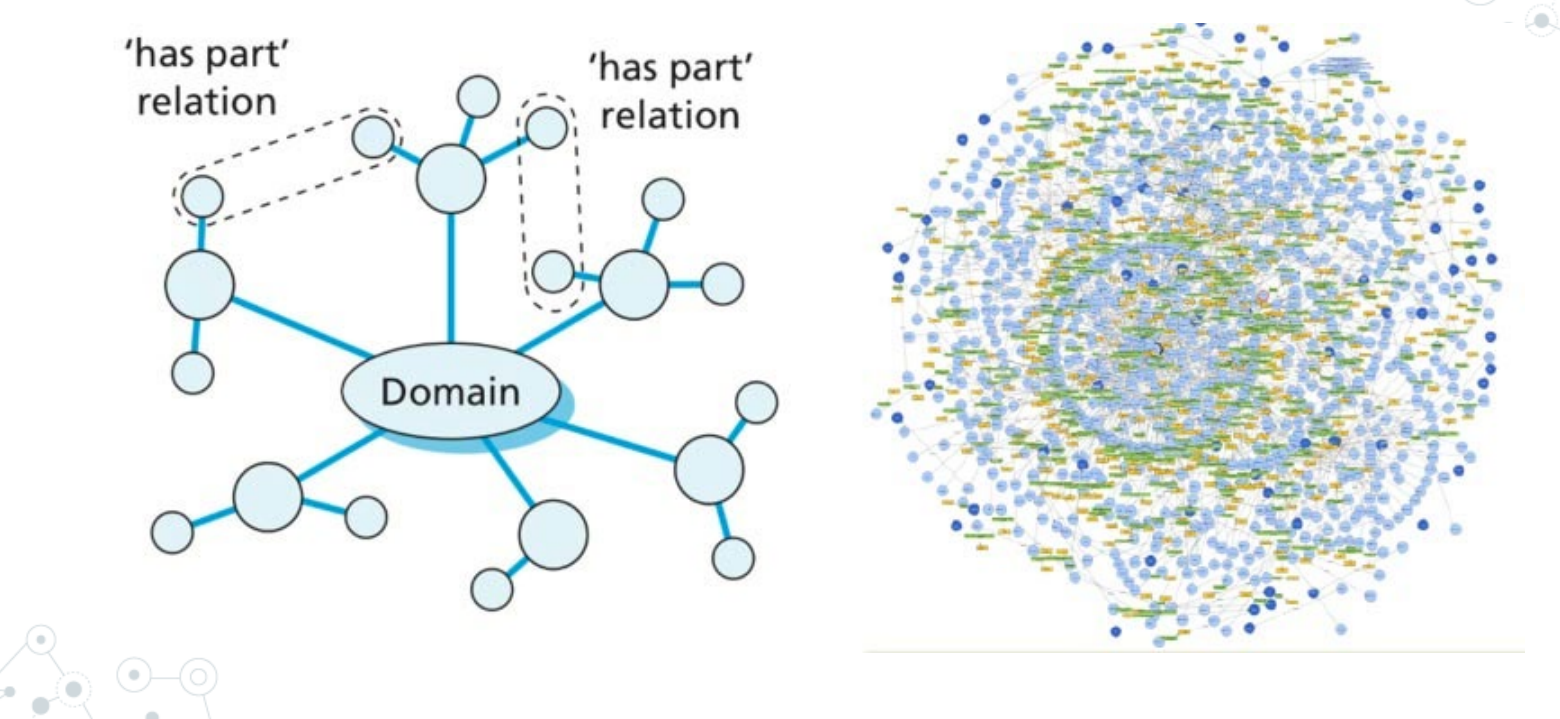

## **Terminology** vs Ontology

#### **Terminology**

A collection of terms, may include synonyms, definitions.

#### **Ontology**

A classification of knowledge in which terms are textually and logically defined. Provides semantics or *meaning* to terms.

#### Complexity of Vocabulary Types

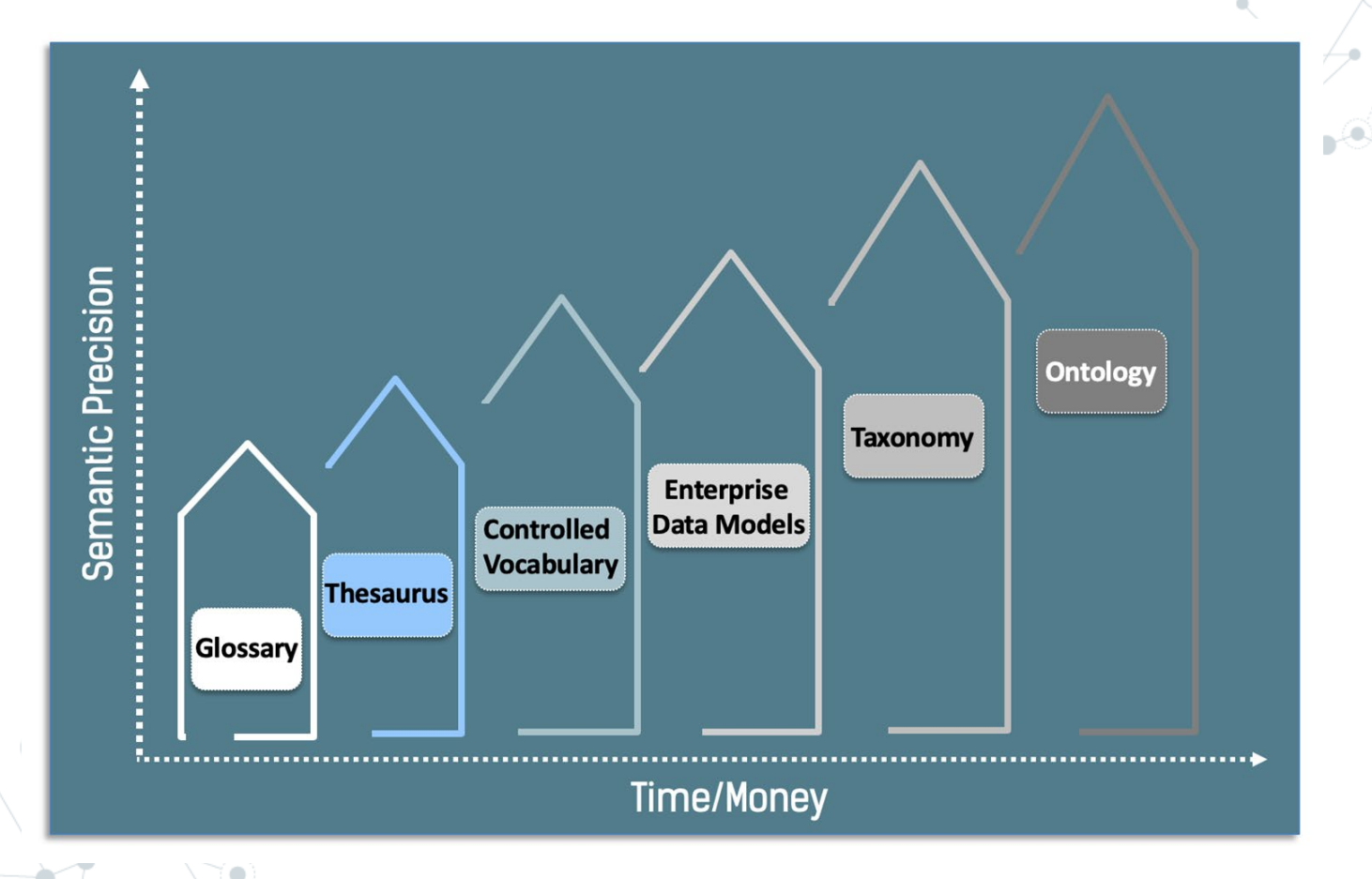

# **Ontology** use case

#### **Query** Where can I buy light beer?

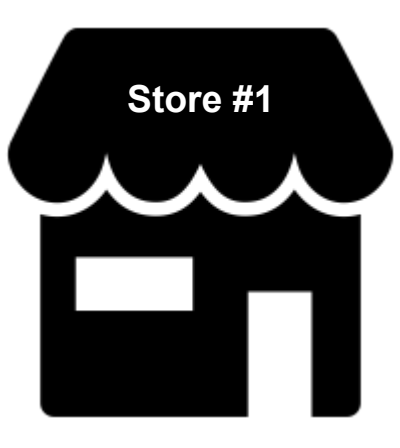

Website says sells **light beer** 

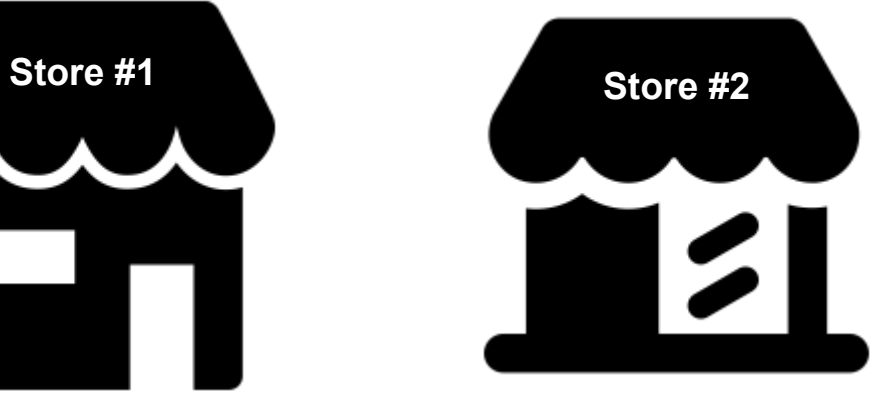

Website says sells **pilsner, lager, pale ale, etc.** 

#### Elements of an Ontology

on·tol·o·gy /än'täləjē/ +)

A knowledge classification of a domain, where the relationships between concepts are formally defined and logically related, which allows for computational reasoning

**Classes** (terms) - concepts in an ontology

**Relationships** (properties) - how the classes relate to each other **Instances -** individuals

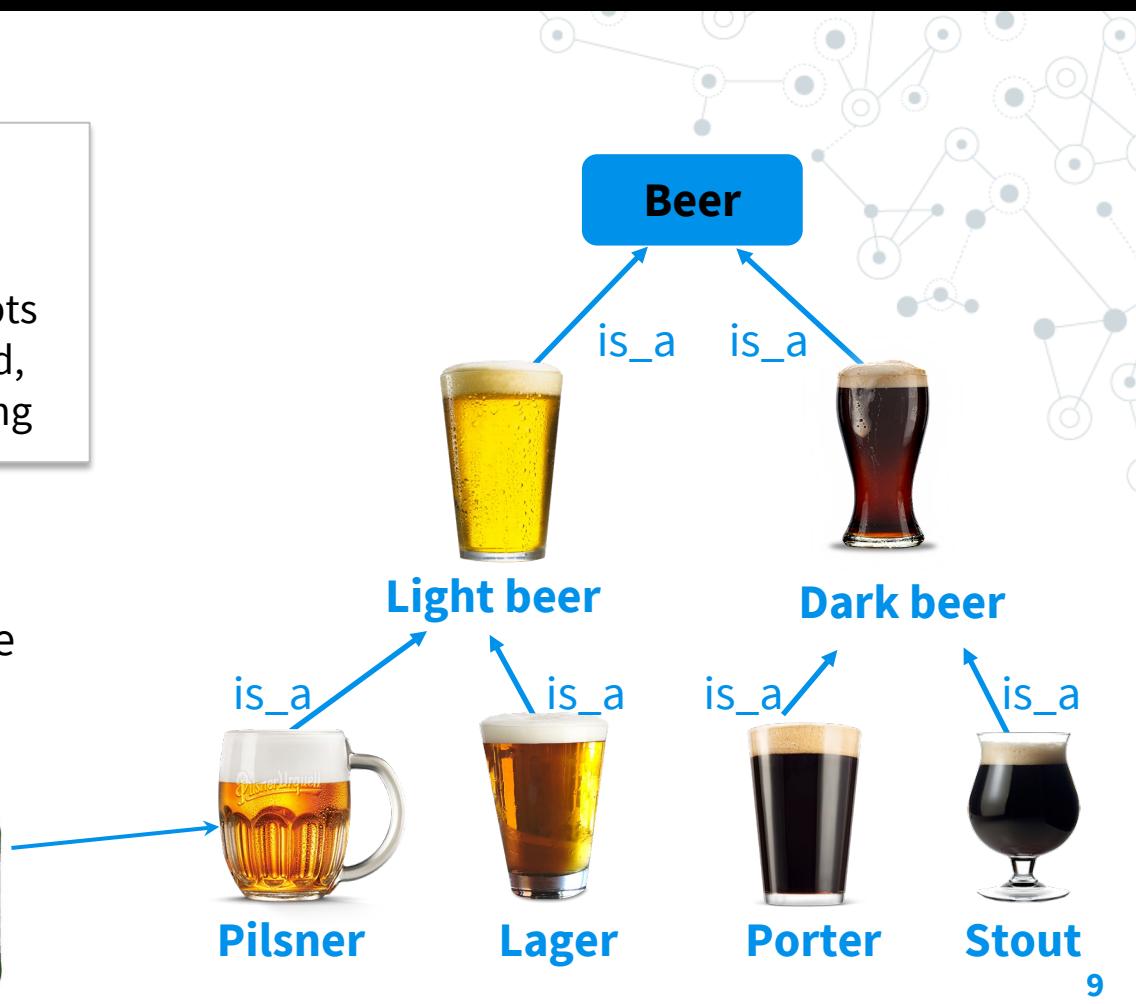

#### **Query**

I want to find symptoms when someone was exposed to fertilizer.

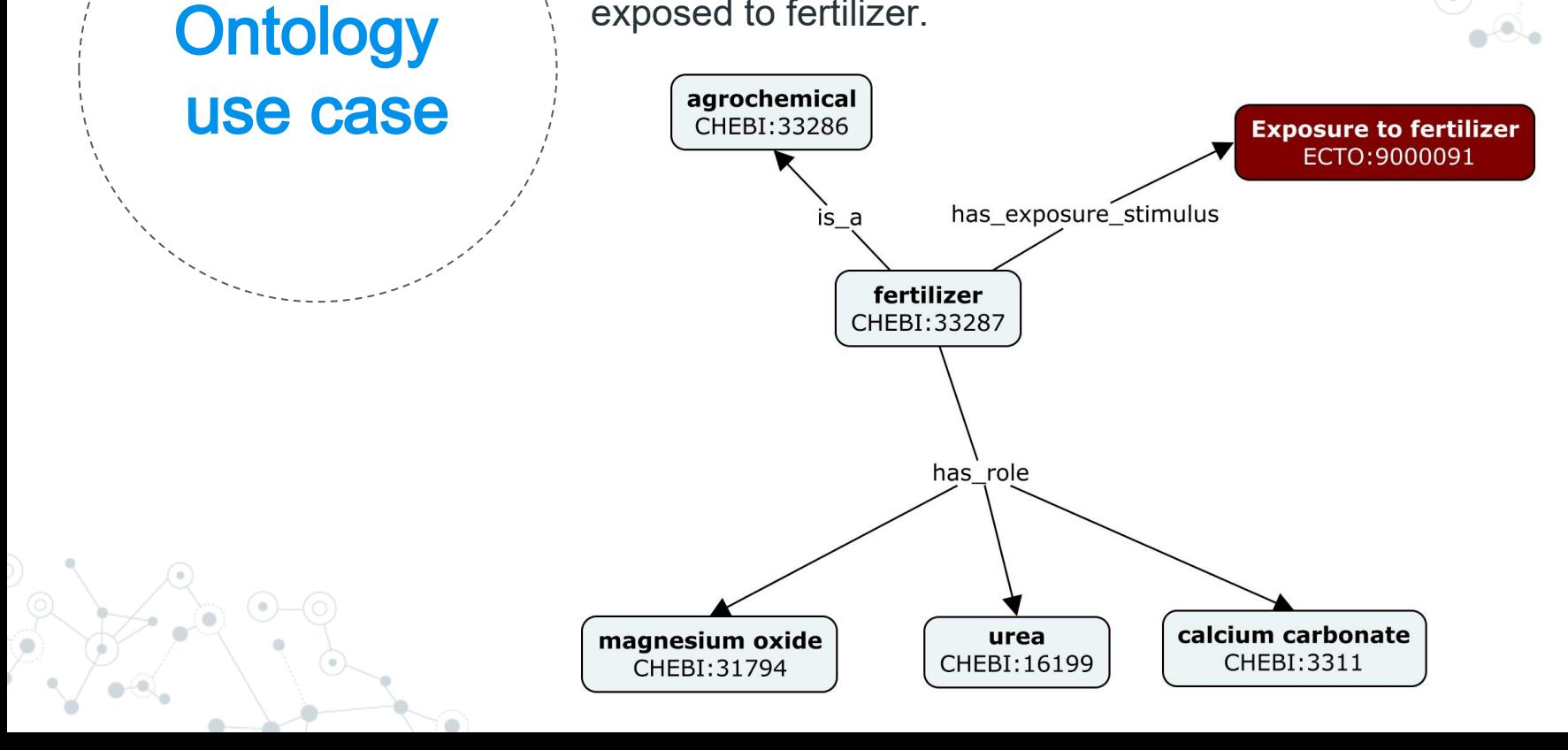

#### **Query**

I want to find symptoms when someone was exposed to fertilizer.

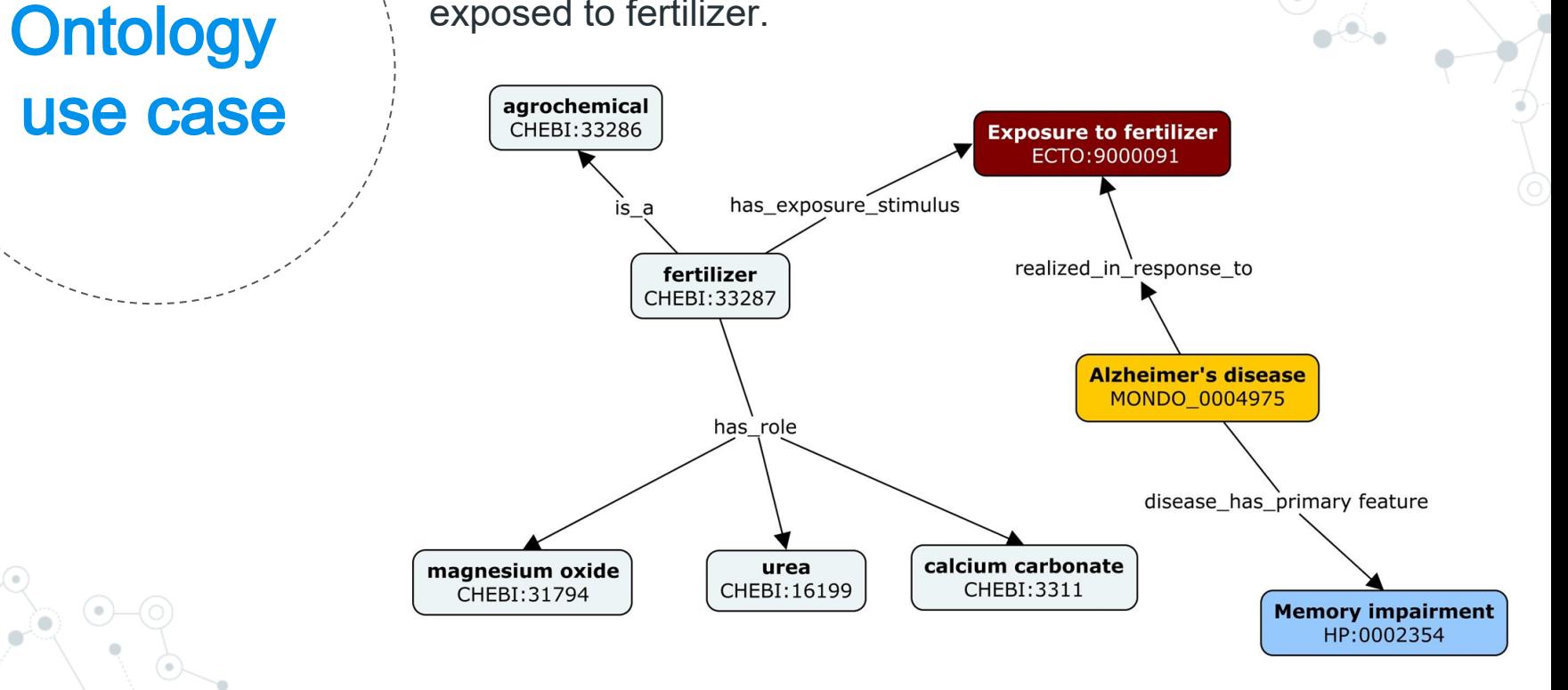

What can you do with an ontology?

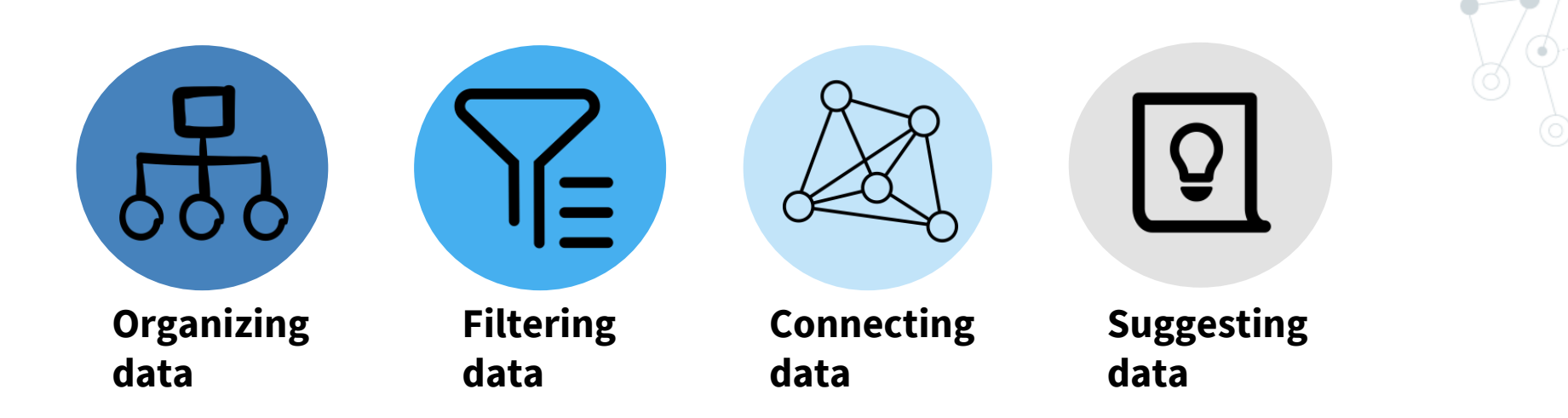

#### **Examples**

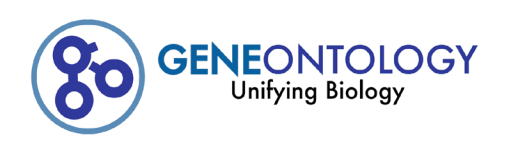

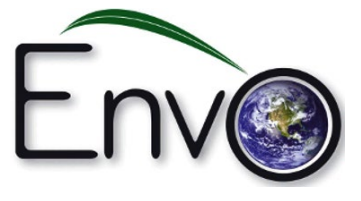

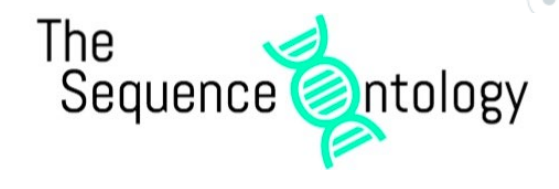

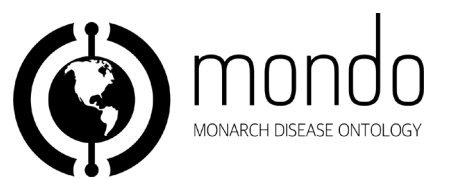

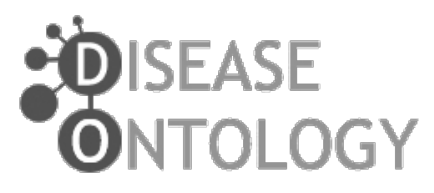

## **SNOMED CT**

The global language of healthcare

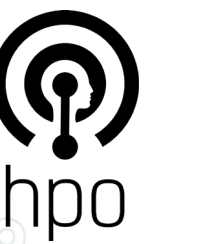

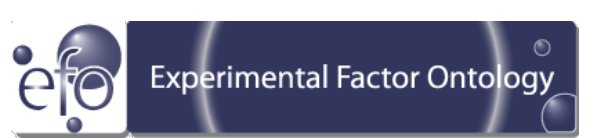

#### Ontologies in Everyday Life

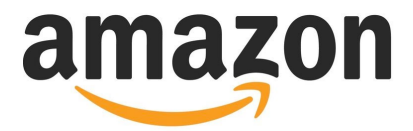

#### **Movies & TV**

and a state of the state state of the state

Prime Video Blu-ray **DVD Movies** Kids & Family  $\frac{3}{2}$  See more

**Toys & Games Action & Toy Figures Toy Building Sets** 

#### **Novelty & More**

Movie & TV Fan T-Shirts Women's Novelty Tops & Tees **Men's Novelty Shirts** Movie & TV Fan Accessories

#### **Books**

Marvel Comics & Graphic Novels Superhero Comics & Graphic **Novels Comics & Graphic Novels** Teen & Young Adult Books Teen & Young Adult Literature & Fiction  $×$  **See more** 

#### **CDs & Vinyl**

Soundtracks Pop **Movie Scores Movie Soundtracks** 

**Prime Video Movies** TV

**Digital Music** Soundtracks **<del>
</del>
≫ See All 24 Departments** 

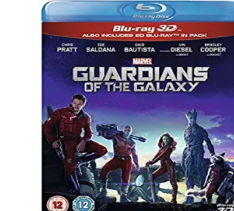

**Guardians Of The Galaxy** \$1964 Blu-ray vprime FREE Delivery by Fri, Oct 12 Or FREE One-Day Pickup

Sponsored <sup>1</sup>

More Buying Choices \$13.69 (18 used & new offers)

#### **Guardians of the Galaxy (**

Prime Video \$399 - \$1799 Rent or Buy

#### **Guardians of the Galaxy:**

A group of intergalactic criminals a control of the universe.

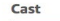

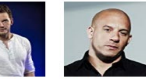

**Vin Diesel Chris Pratt** Peter Ouill Groot

**Bra** 

Coo

Roc

Google

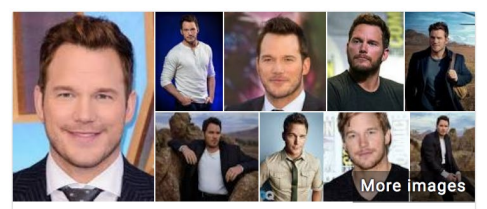

#### **Chris Pratt**

American actor

#### facebook.com/PrattPrattPratt

Christopher Michael Pratt is an American actor. Pratt came to prominence with his television roles, particularly for his role as Andy Dwyer in the NBC sitcom Parks and Recreation, for which he received ... Wikipedia

Avengers:

2018

**Infinity War** 

Born: June 21, 1979 (age 39 years), Virginia, MN

**Height: 6' 2"** 

Spouse: Anna Faris (m. 2009-2018)

TV shows: Parks and Recreation, The O.C., Everwood, MORE

**Children: Jack Pratt** 

#### **Movies**

of the

2014

Galaxy

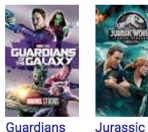

World:

2018

Fallen Ki..

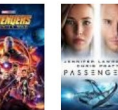

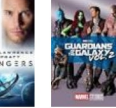

Passengers Guardians 2016 of the Galaxy V... 2017

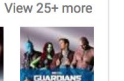

<

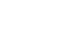

**14**

HEALAX

# 2. Ontology Structure

**15**

Ontologies are expressed in formal language lik e Web On tology Lan guage (OWL)

OWL is a semantic web computational logic-based language, designed to represent rich and complex knowledge about things and the relations between them. It also provides detailed, consistent and meaningful distinctions between classes, properties and relationships.

"Why not be inconsistent in at least one aspect of a language which is all about consistency?" *- Guus Schreiber, Why OWL and not WOL?*

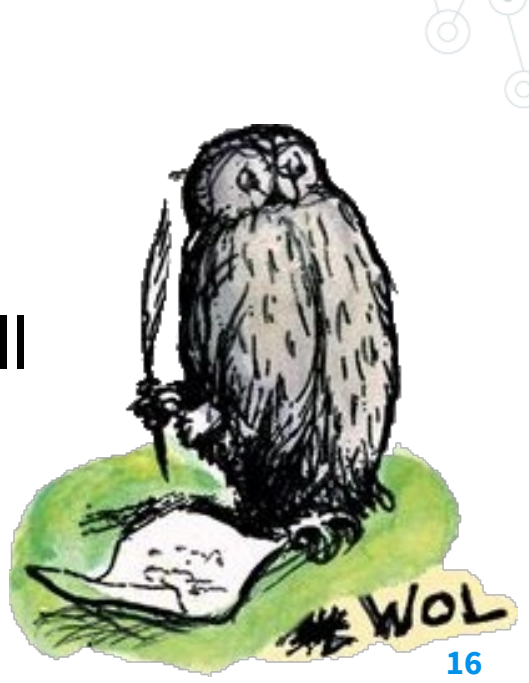

#### Key Features

- **Hierarchical classification:**  Terms are arranged in a hierarchy
- **Text definitions:** Terms are defined
- **Synonyms:** alternative terms
- **Logical definitions:**

Semantics - relationships between terms are defined, allowing logical inference and sophisticated data queries

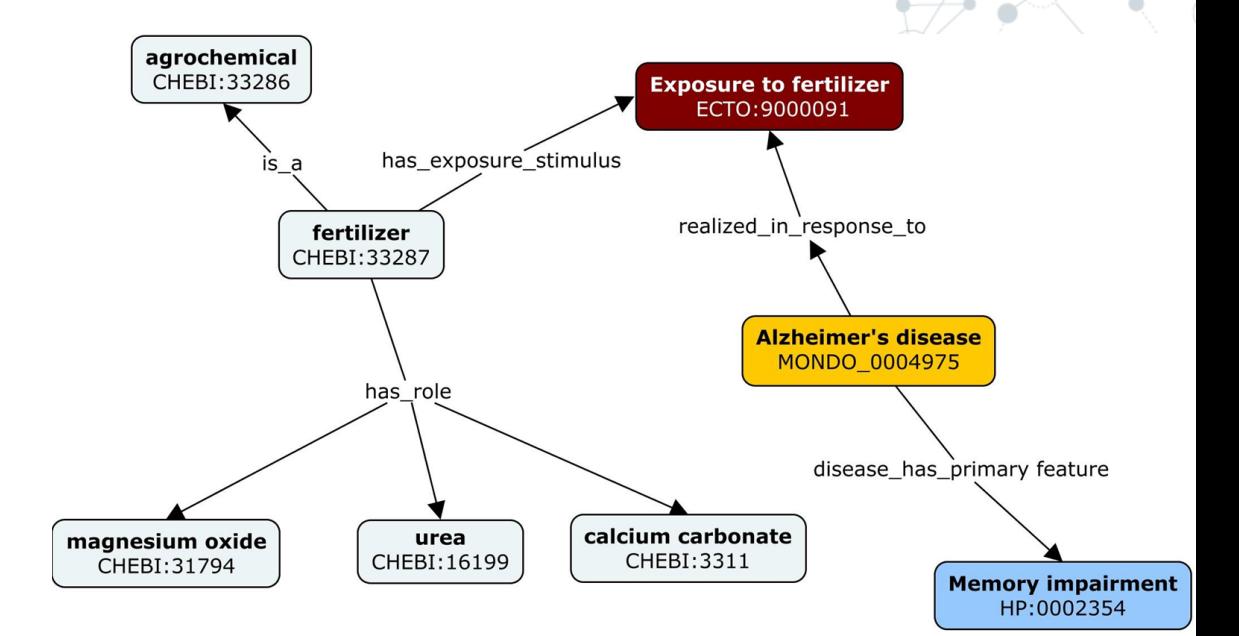

h ttp:/ / w w w .obofoun dry.org/ resources

#### The is a relationship

- Terms (classes) in an ontology are often classified via an 'is\_a relationship
- What is a subsumption hierarchy?
- Which class is a superclass of 'dietary food additive exposure?
- Which class is a subclass of 'food consumption related exposure'?
- Is 'dietary flavouring agent exposure' a type of 'dietary chemical entity exposure'?
- What is the relationship of 'dietary arsenic exposure' to 'dietary chemical entity exposure'?

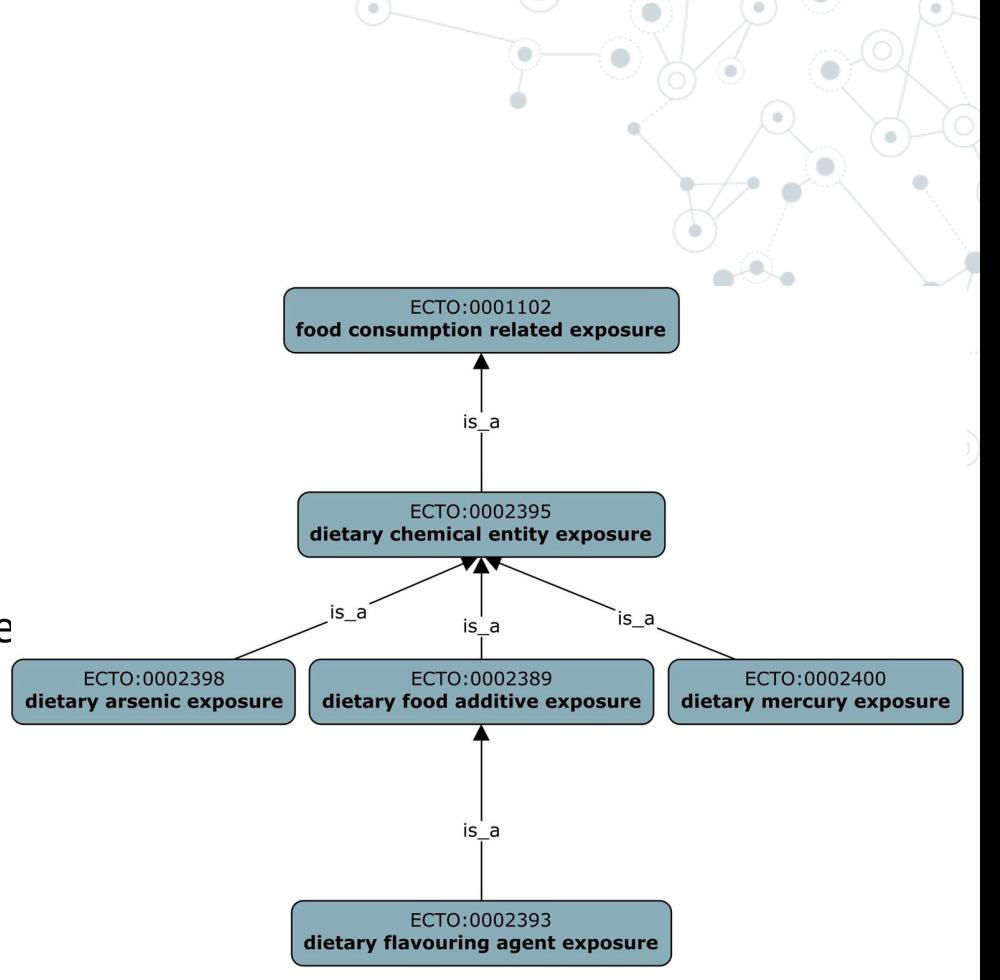

#### The is a relationship

- The **is\_a** relation is like inheritance
- Children terms inherit the properties and relationships of the parent term

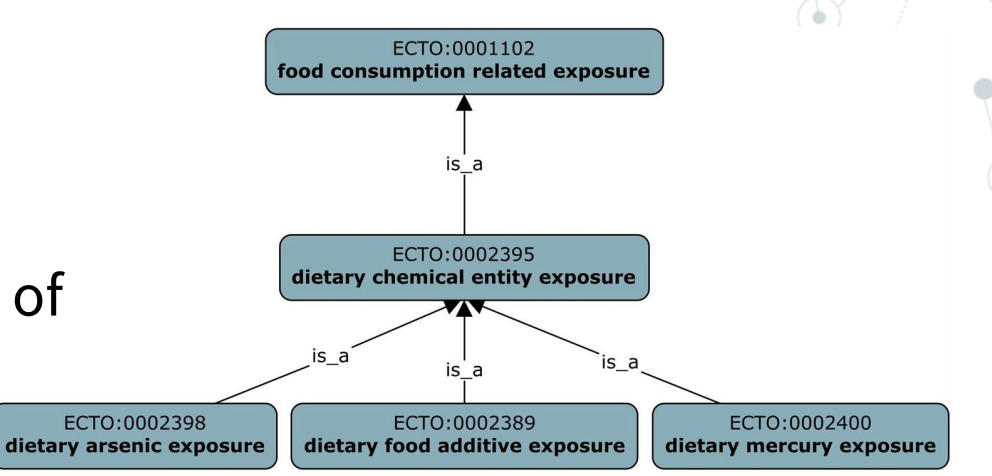

#### **Dietary chemical entity exposure**

An exposure event arising as a result of ingestion in food of chemical entity.

#### **Dietary arsenic exposure**

**An exposure event arising as a result of ingestion in food of arsenic.**

Ontologies textually and logically defin e the relation ships betw een classes

#### **Text (human readable) definition**

An exposure event arising as a result of ingestion of food containing chemicals with the role of flavouring agent.

#### **Logical (machine readable) definition**

'exposure event' and ('has exposure stimulus' some ('chemical entity'

and ('has role' some 'flavouring agent')))

and ('causally upstream of or within' some 'Food Consumption')

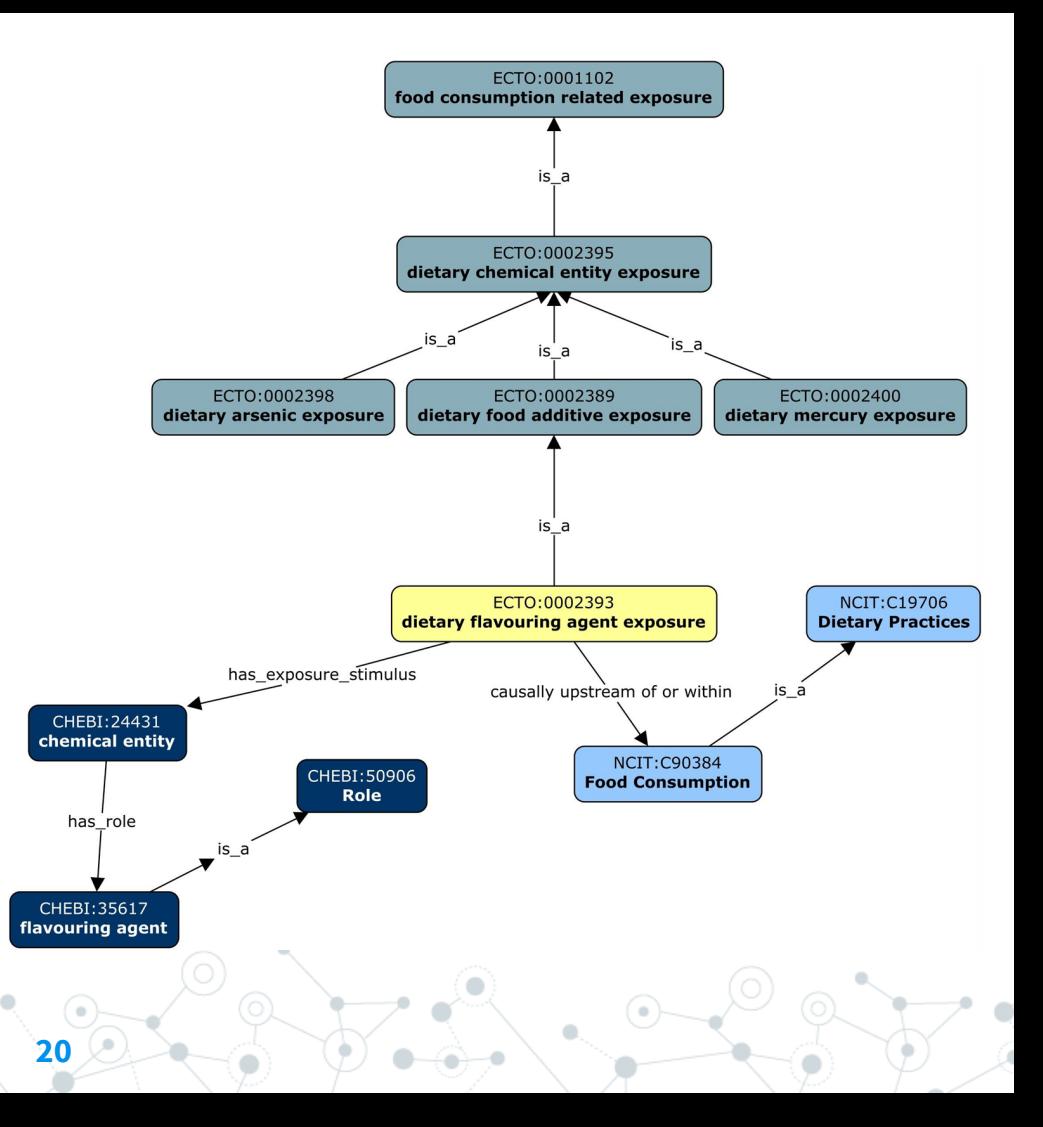

3. How to look up ontology terms/hierarchies

**21**

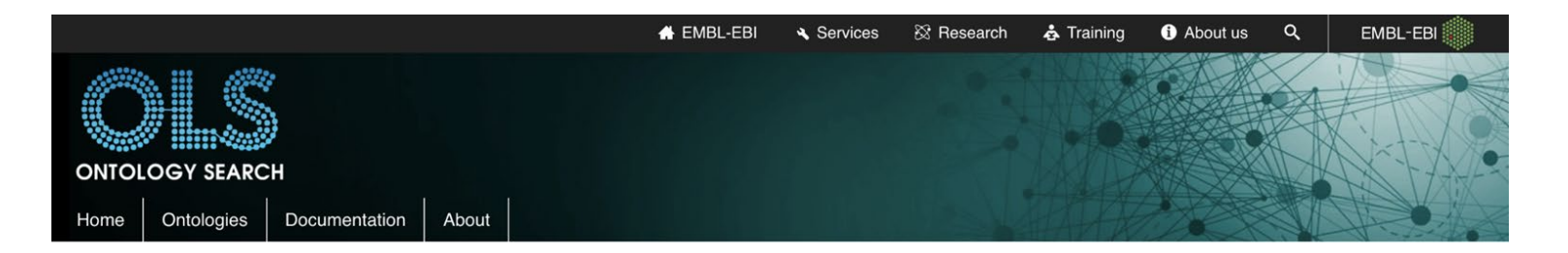

#### Welcome to the EMBL-EBI Ontology Lookup Service

Search OLS...

Examples: diabetes, GO:0098743

#### About OLS

The Ontology Lookup Service (OLS) is a repository for biomedical ontologies that aims to provide a single point of access to the latest ontology versions. You can browse the ontologies through the website as well as programmatically via the OLS API. OLS is developed and maintained by the Samples, Phenotypes and Ontologies Team (SPOT) at EMBL-EBI.

#### Related Tools

In addition to OLS the SPOT team also provides the OxO, Zooma and Webulous services. OxO provides cross-ontology mappings between terms from different ontologies. Zooma is a service to assist in mapping data to ontologies in OLS and Webulous is a tool for building ontologies from spreadsheets.

œ

#### **A** Report an Issue

For feedback, enquiries or suggestion about OLS or to request a new ontology please use our GitHub issue tracker. For announcements relating to OLS, such as new releases and new features sign up to the OLS announce mailing list

Looking for a particular ontology?

Search

#### **III** Data Content

#### Updated 19 Jul 2021 06:38

- 264 ontologies
- 6.496.664 terms
- 32,638 properties
- · 498,030 individuals

#### **Tweets by @EBIOLS**

 $\odot$ 

**WF** 

**EBISPOT OLS @EBIOLS** 

We are looking for a software developer to join our team. You can apply at embl.org/jobs/position/ ... if you are interested.#softwareengineer #java #semanticweb #hiring

Jun 8, 2021

**EBISPOT OLS @EBIOLS** 

 $\circ$  $\ddot{\vdash}$ 

Are you interested in deploying OLS, Zooma and OxO in your own environment? If so, please checkout our documentation in this regard github.com/EBISPOT/ontoto.... Many thanks to @\_jmcl and @NicoMatentzoglu

#### https://www.ebi.ac.uk/ols/index<br>22

#### exposure to fertilizer

L4 http://purl.obolibrary.org/obo/ECTO 9000091 <a>

An exposure to fertilizer.

#### Synonyms: exposure to fertilizer

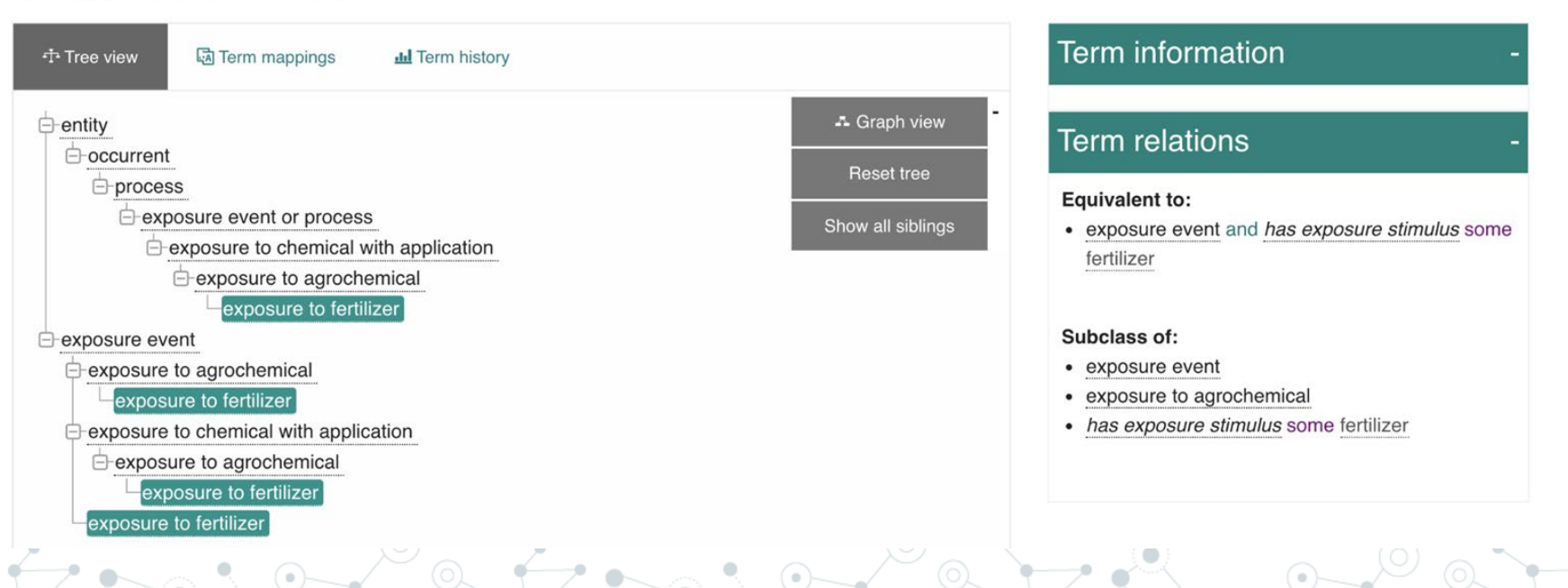

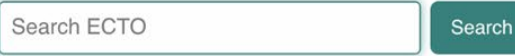

**23**

**24**

#### Welcome to BioPortal, the world's most comprehensive repository of biomedical ontologies

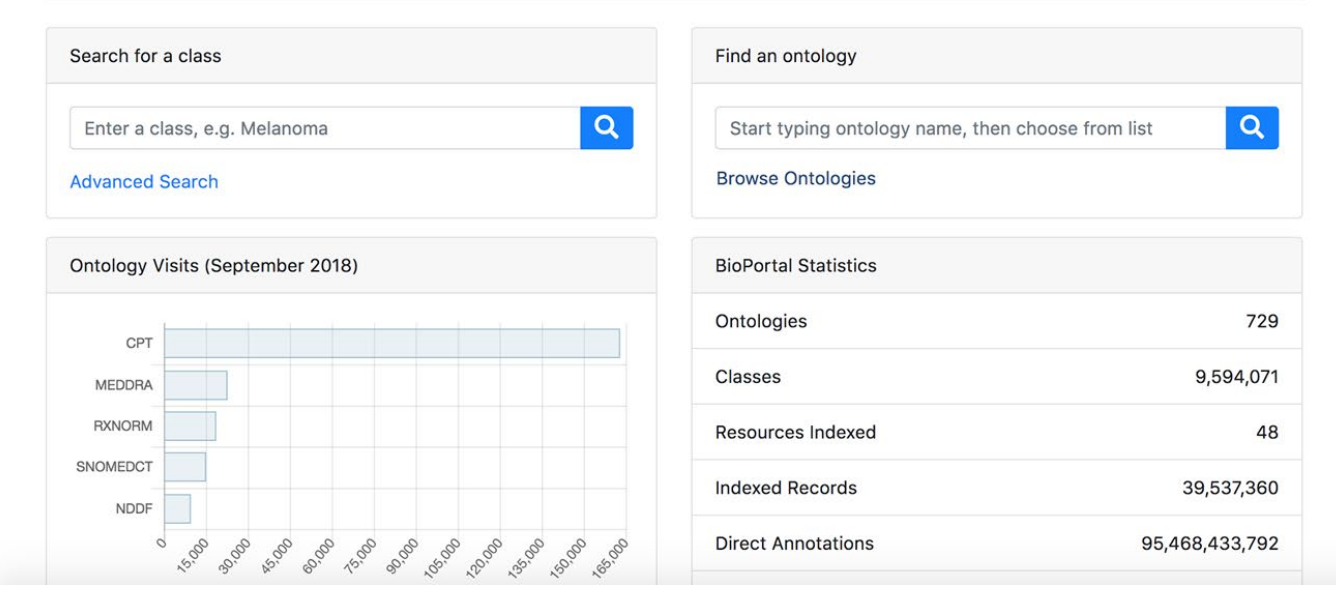

A library of ontologies and ontology related services h ttp:/ / bioportal.bioon tology.org/

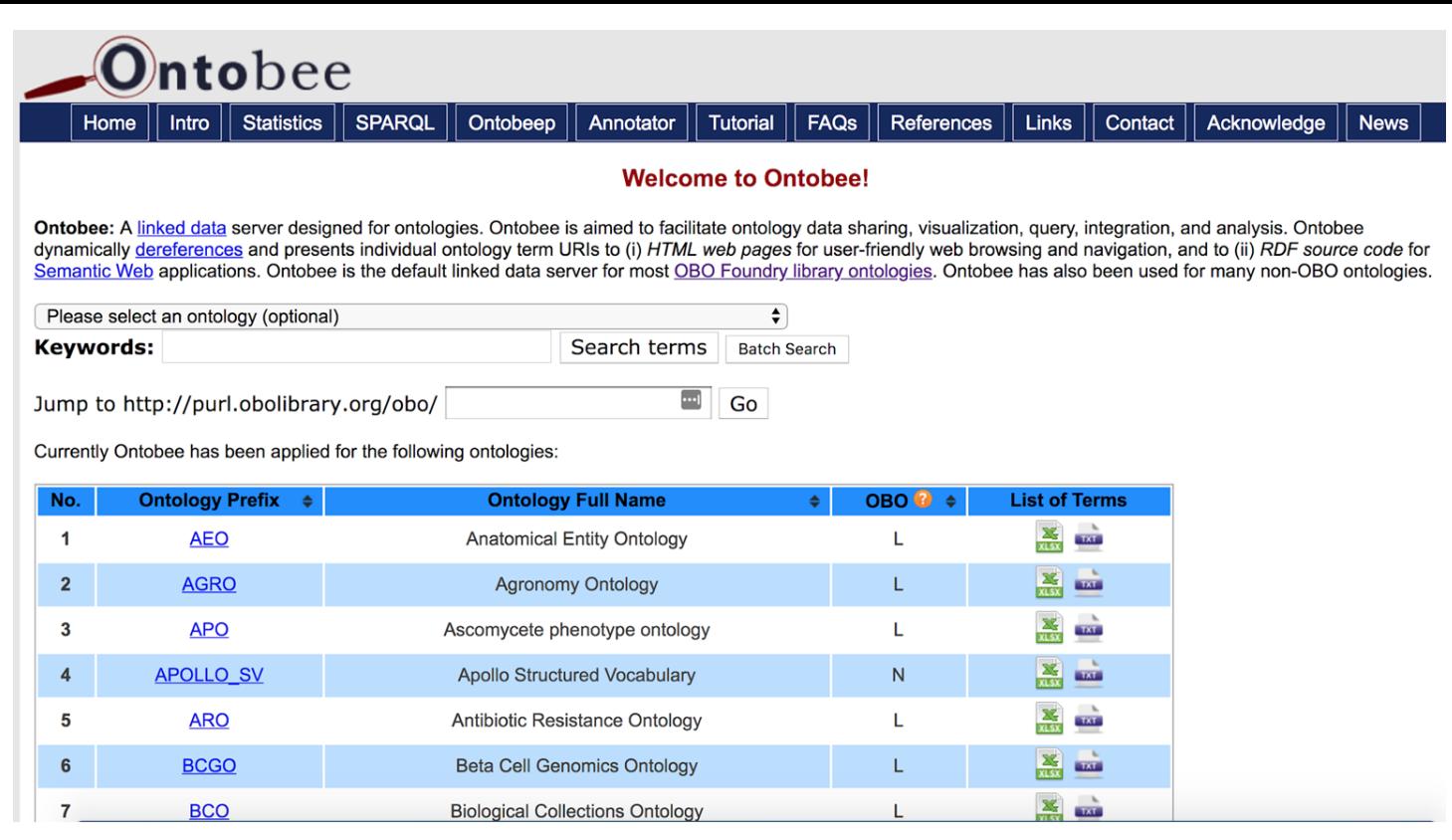

Query ontologies, and provides RDF supporting remote query of each ontology term and the Semantic Web h ttp:/ / w w w .on tobee.org

# Which is the right ontology to use?

- There are multiple ontologies that exist, start by selecting the appropriate ontology, then search and restrict your search to that ontology.
- Recommend using ontologies that are open and interoperable. Focusing on OBO foundry ontologies are a good place to start
- Make informed decision about which ontology to use
- Maybe the ontology you want to use does not have the term you want, so make a term request to that ontology

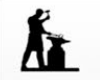

Submit About  $\sim$ Citation - $FAQ -$ Search Ontobee Principles Ontologies -Resources -Participate -

#### The Open Biological and Biomedical Ontology (OBO) Foundry

Community development of interoperable ontologies for the biological sciences

Learn about OBO best practices and community resources

- More about the OBO Foundry
- OBO Foundry principles
- OBO tutorial
- Ontology browsers, tutorials, and tools

#### Participate

- Join the OBO mailing list
- OBO Foundry Operations and Working Groups
- Submit bug reports or suggestions for improvement via GitHub
- Submit your ontology to be considered for inclusion in the OBO Foundry

#### OBO Library: find, use, and contribute to community ontologies

The table below lists current OBO ontologies (in alphabetical order, but with the ontologies that have been manually reviewed by the OBO Foundry listed first, and obsolete ontologies listed last).

Download table as: [ YAML | JSON-LD | RDF/Turtle ]

#### A community of ontologists committed to a shared set of principles to build open biomedical ontologies. h ttp:/ / obofoun dry.org/

# 3. Managing Ontologies in GitHub

# **GitHub**

- Free, open-source online platform for hosting for software development projects
- Provides version control using Git
- Widely used in the ontology development community to:
	- store ontology files
	- version control
	- issue tracker

#### Ontology issue trackers

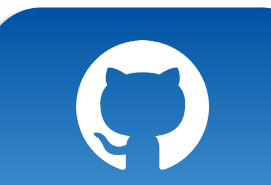

A tracker is a place to put a formal ontology request

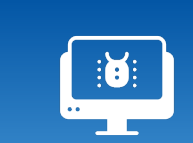

Trackers have long been used in the software community for keeping track of bugs, feature requests, etc

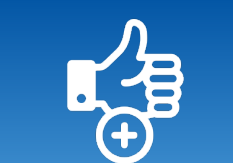

**Advantages:**

• Open

1 2 3 4

- Documentation
- Community can comment

 $\bullet\bullet\bullet$ 

Tracker IDs can be referenced in ontology metadata, such as in an editor note or definition annotation

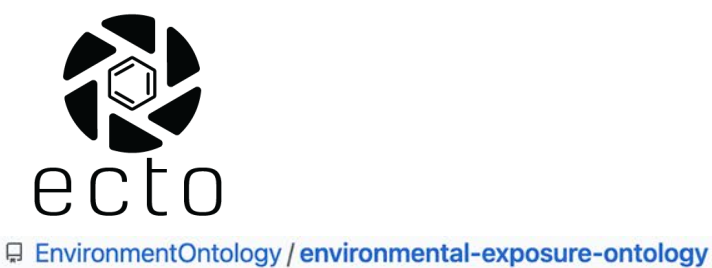

 $\odot$  Issues 68

<> Code

<sub>រឺ</sub> Pull requests 5

 $\odot$  Actions

<sup>[1]</sup> Projects

 $\Box$  Wiki

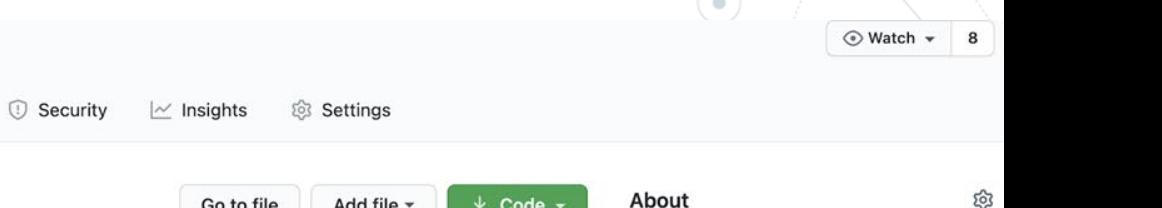

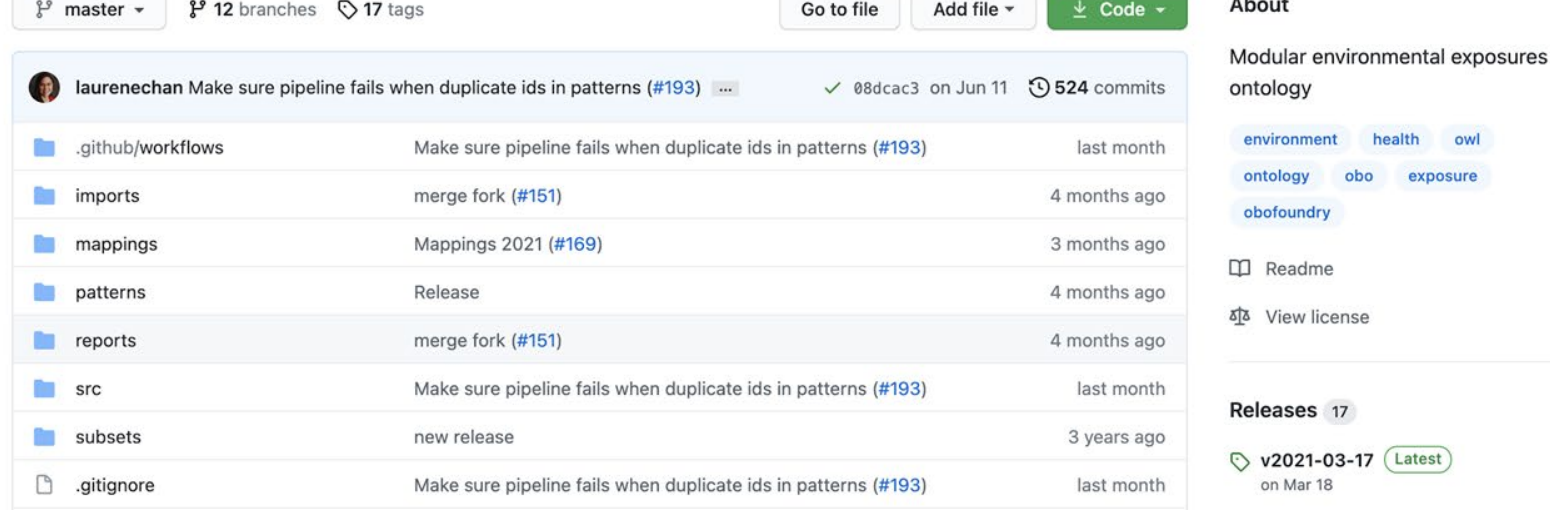

#### https://github.com/EnvironmentOntology/environmental-exposure-ontology **31**

#### ECTO GitHub Issue Tracker

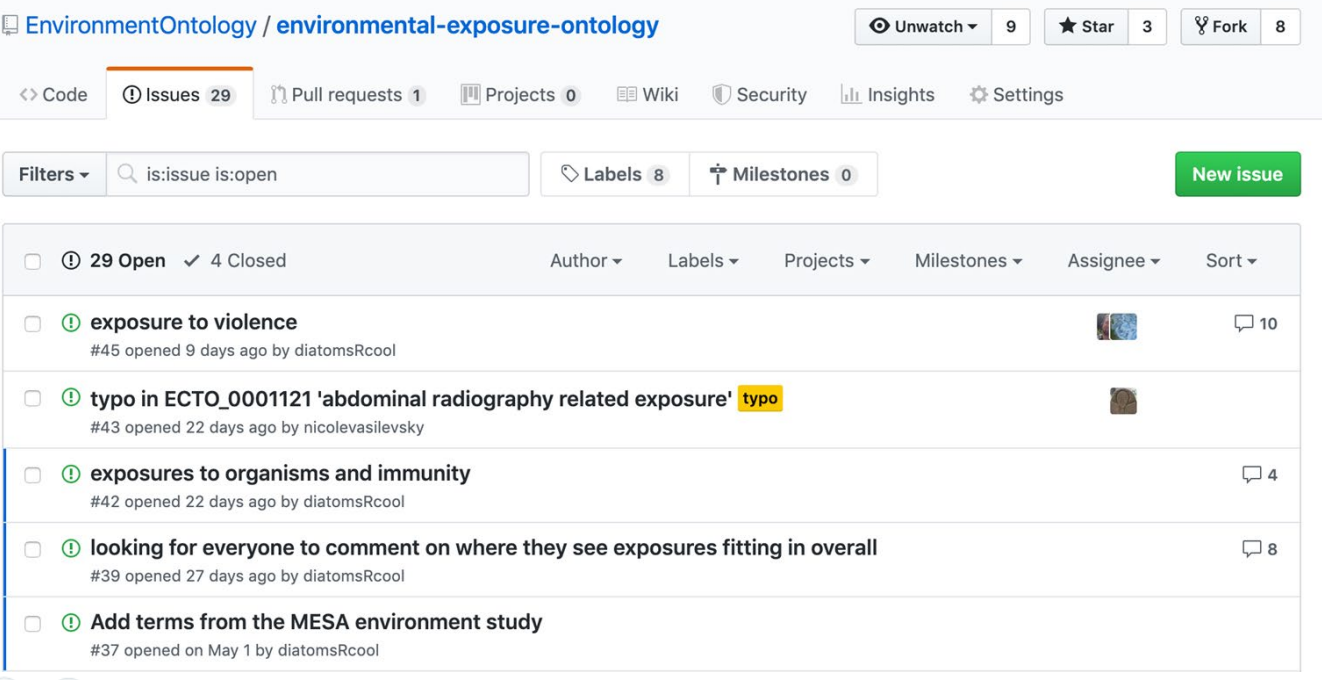

https://github.com/EnvironmentOntology/environmental-exposure-ontology/issues

#### How do you write a tracker request?

- ◎ Provide as much information as possible, in order to facilitate the change you are requesting and for future reference
- ◎ For new terms, or term rearrangements, provide the intended hierarchy – both parent/subclass as well as any other relations required
- ◎ Provide text definitions for all new or edited terms
- ◎ Provide attribution for the definitions
- ◎ Provide suggested synonyms

Participate in **Ontology Communities** 

**34**

4.

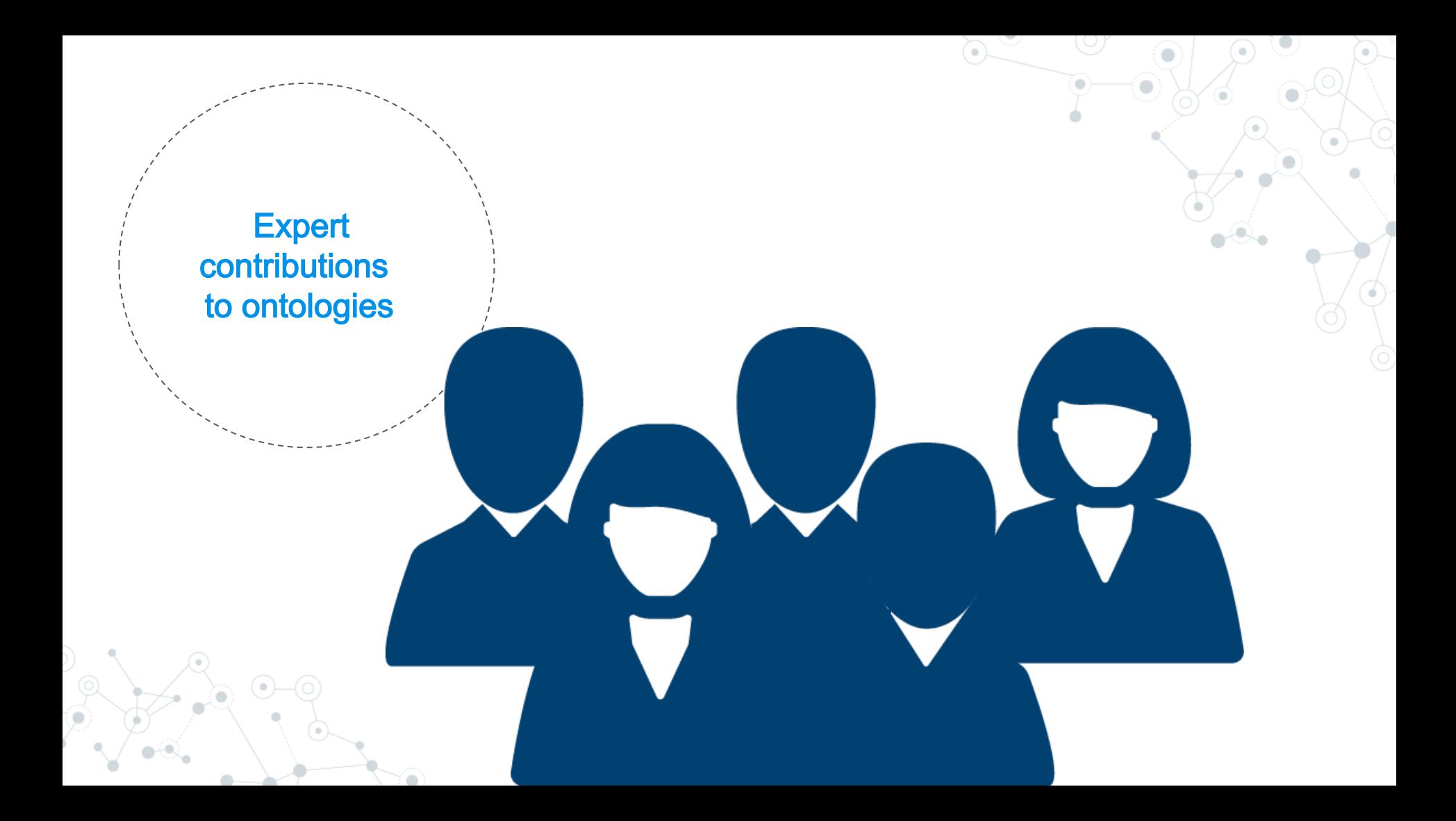

#### Term search and request workflow

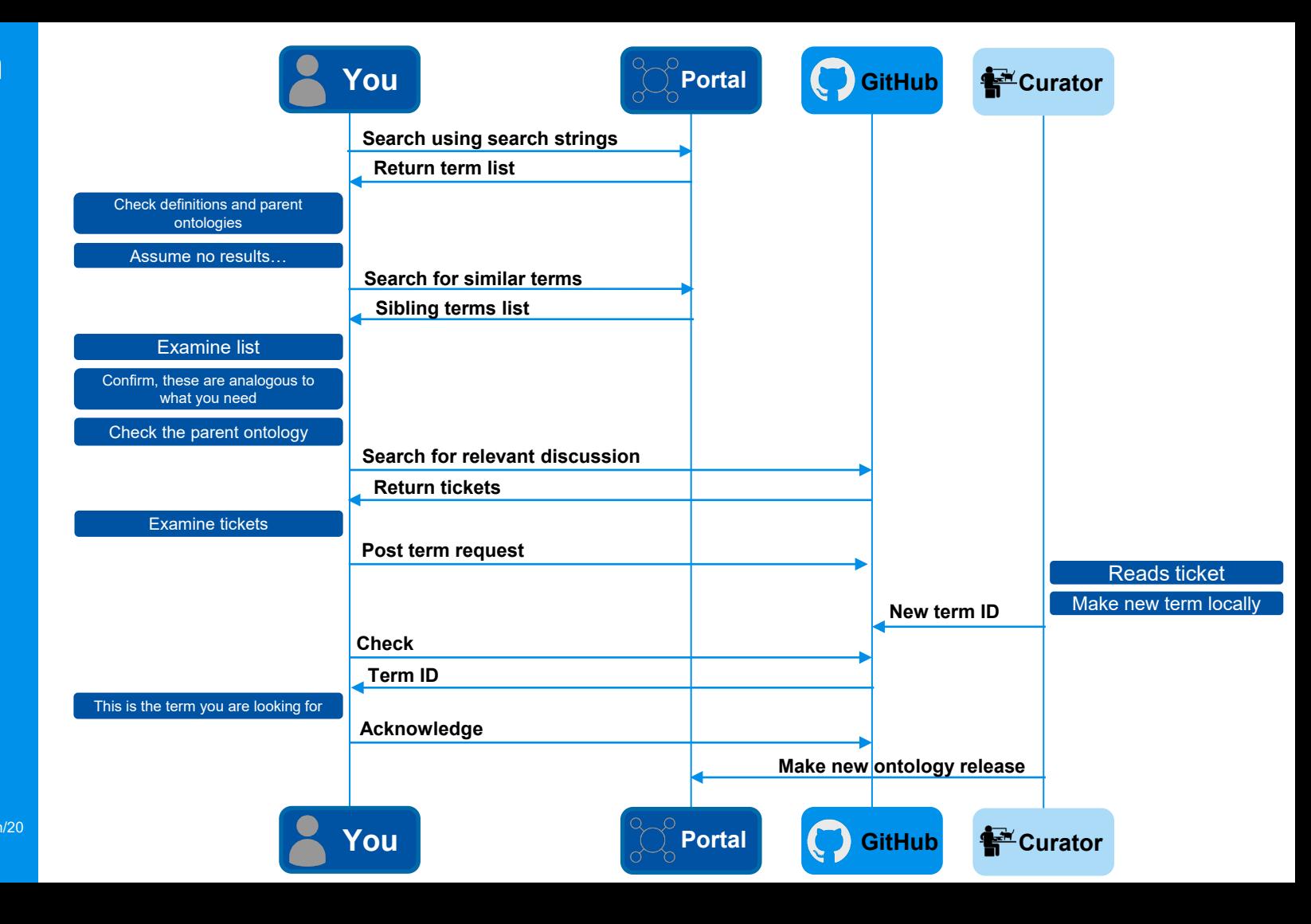

**Adapted from:** https://douroucouli.wordpress.com/20

21/07/03/how-select-and-requestterms-from-ontologies/

#### **Summary**

- Add value to your data by annotating your data with external ontologies
- Semantic enrichment aids in computational analysis
- Participate in ontology communities, your contributions are appreciated and valued
- Join OBO Foundry Slack: obocommunitygroup.slack.com

#### Acknowledgements

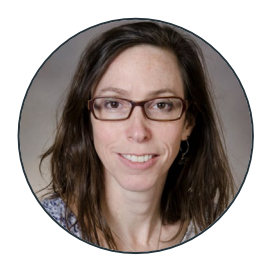

**Melissa Haendel** University of Colorado

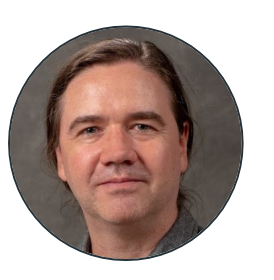

**Chris Mungall** Lawrence Berkeley National Lab

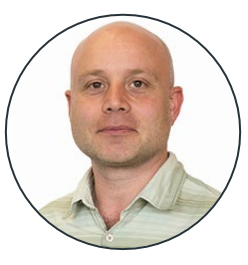

**David Osumi-Sutherland** European Bioinformatics Institute

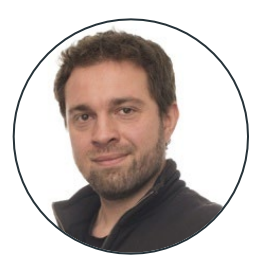

**Nico Matentzoglu** Semanticly

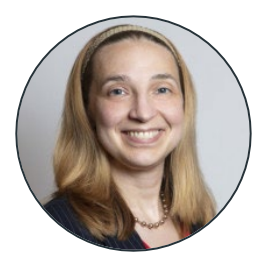

**Anne Thessen** University of Colorado

*Some content was adapted from:* **BDK14: Introduction to OWL2 and data reasoning** | https://github.com/OHSUBD2K/BDK14-Ontologies-101

# Thanks!

You can find me at: M nicole@tislab.org **W**@n\_vasilevsky

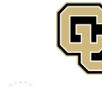

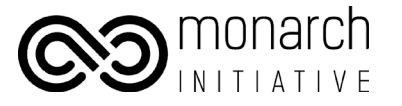